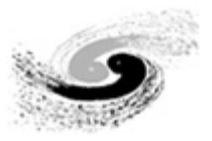

# Tutorial for the SNiPER Framework

Zou Jiaheng, Lin Tao, Huang Xingtao, Li Weidong

2018-05-13

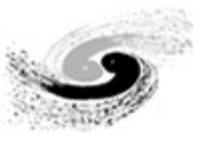

### Content

- **General introduction**
- **Key concepts**
- **Running the HelloWorld**

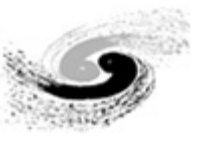

### Offline Software Environments

- Programming language: hybrid programming of C++ and Python
	- **u** Very popular in HEP field
	- □ Most frequently used software is implemented in C++ (ROOT, Geant4 ...)
- **Job configuration interface: Python** 
	- **D** Very flexible
	- □ Easy to glue different tools together (Job scheduling, Monitoring ...)
- Packages management tool: CMT(Configuration Management Tool)
	- □ Help developers to compile packages easily
	- $\Box$  Help users to setup the environment for running the application easily
- **Supported Operation System: Linux** 
	- □ Official recommendation: Scientific Linux 6 / CentOS 7
	- **□** Some colleagues compile successfully on Ubuntu, Debian ...
- **Codes Management: SVN** 
	- $\Box$  Keep the history of code evolution
	- □ Synchronization and sharing between developers
	- **D** Tag and release

### Overview of JUNO Offline Software

- ◆ SNiPER: the underlying Framework
- ◆ Offline: extension of SNiPER and applications for JUNO
- ◆ External Libraries(EI): very frequently used software and tools

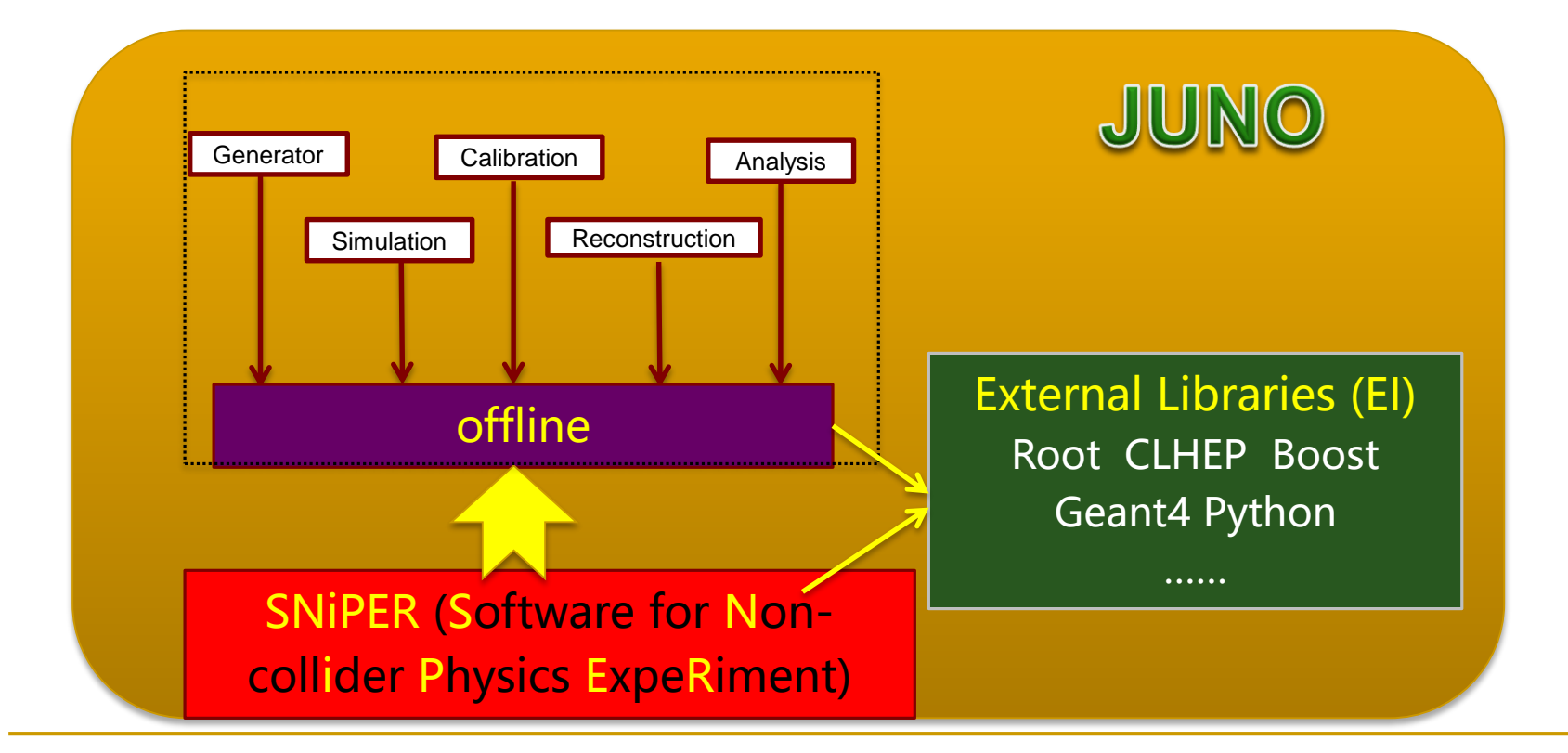

### Software Framework

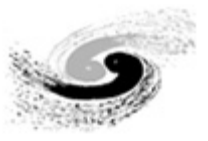

What's an offline software framework?

□ A framework helps users to write as less code as possible to achieve their goals

#### What does a framework provide?

- □ Management of Event Data
	- Interfaces to define, read, access and write event data
- □ Management of data processing
	- Sequence and/or filtering of algorithms
- □ Common services and tools for data processing
	- HistogramSvc, RandomSvc, DatabaseSvc …
- **Example 3 Friendly user interface** 
	- Simple interfaces for coding: abstract base classes for algorithms and services
	- Simple interfaces for running: configure jobs via text, python ...

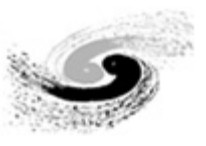

### Software Framework for JUNO

- SNiPER: Software for Non-collider Physics ExpeRiment
- Main goals
	- □ Lightweight, less dependences on third-party software/libs
	- □ Fast and flexible execution
	- **□** Easy to learn and convenient to use
- **Design and development** 
	- □ Learn a lot from other software frameworks, such as Gaudi
	- Based on the valuable experiences of Daya Bay Experiment
	- □ Coding from scratch

#### **E** Current Status

- □ Performs well for JUNO (and LHAASO, a cosmic ray exp. in China)
- □ Several other projects and potential users (CSNS, nEXO ...)

### Key Functionalities of Framework

- Dynamically loading packages and elements
	- □ User's packages can be executed as plugins
	- $\Box$  It is easy to customize a job
- **Flexible execution** 
	- □ Task, TopTask, Incident
	- □ Very useful for event splitting and mixing
- **Event management in memory** 
	- □ Multiple events within time windows accessible
	- □ Very convenient for events correlation analysis
- **Parallel computing (will come soon)**

### Working with SNiPER

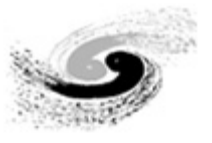

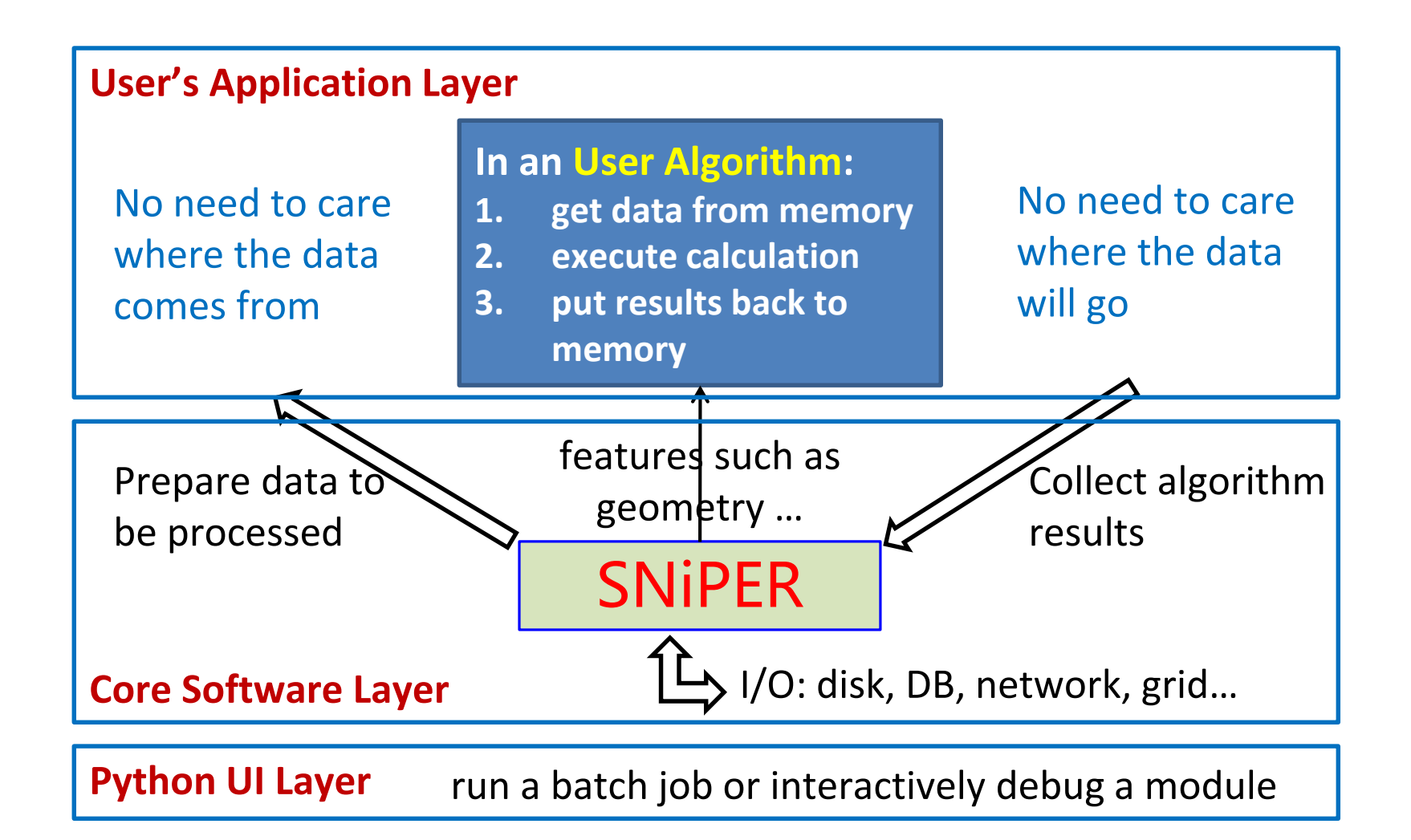

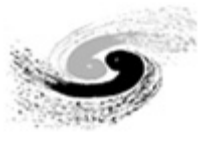

### Key Concepts

### **DLElement: Dynamically Loadable Element**

- □ Algorithm
- Service
- □ Task Each DLElement object has a unique string name
- Tool
- **Data Buffer**
- **n** Incident
- **Property**
- **Log (message output)**

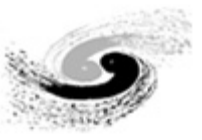

## Algorithm

#### **An unit of codes for Data Processing**

- the calculation during event loop
- **D** Most frequently used by users
- AlgBase, the abstract base class in SNiPER
	- □ User's algorithm must be inherited from AlgBase
	- □ Its constructor takes one std::string parameter
	- □ 3 abstract interfaces must be implemented, they are called by SNiPER automatically
		- bool initialize() : called once per Task (at the beginning of a Task)
		- bool execute() : called once per Event
		- bool finalize() : called once per Task (at the end of Task)

#### We will show how to create an algorithm later

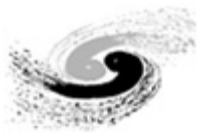

### Service

- **Similar with Algorithm** 
	- An Dynamically Loadable Element
	- □ One Task probably composes of one or more services
- **But different from Algorithm** 
	- A piece of code for common use (RootIOSvc, GeometrySvc …)
	- □ They are called by user's request, not limited to event loop
- SvcBase, the abstract base class in SNiPER
	- □ A new service must be inherited from SycBase
	- □ Its constructor takes one std::string parameter
	- □ 2 abstract interfaces must be implemented
		- bool initialize() : called once per Task (at the beginning of a Task)
		- bool finalize() : called once per Task (at the end of Task)
- We will show how to create a service later

### Task

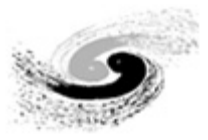

- A lightweight traditional Application Manager
	- □ Management of algorithms, services and tasks
	- □ Controlling the execution of algorithms
	- □ Has its own data memory management
	- □ Has its own I/O management
- One job can has more than one Tasks(e.g. event mixing)
- All DLEs are organized in a tree structure

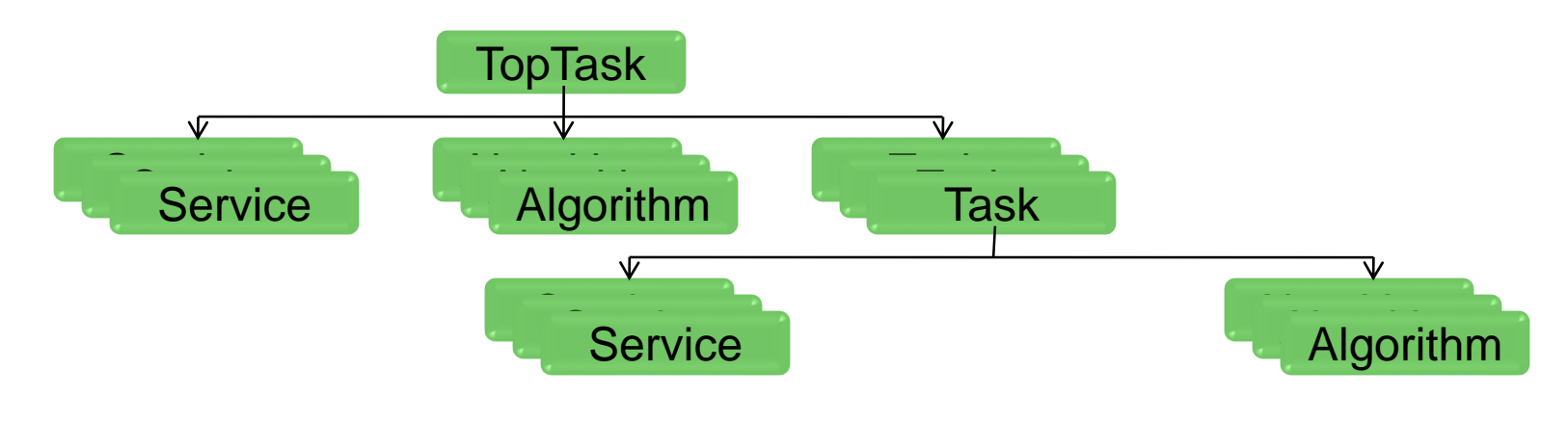

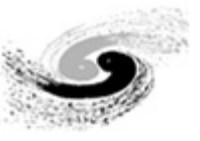

### Data Processing with Task

- Task means the event processing procedure (event loop)
- SubTask provides nested event loop
	- $\Box$  It will be executed on demand
- Task and SubTask provide more flexible execution
	- □ Meet the requirements of Event Mixing and Event Splitting
	- *Multi-Thread Computing (run each task in an individual thread)*
- **Task is a FSM (finite-state machine)**

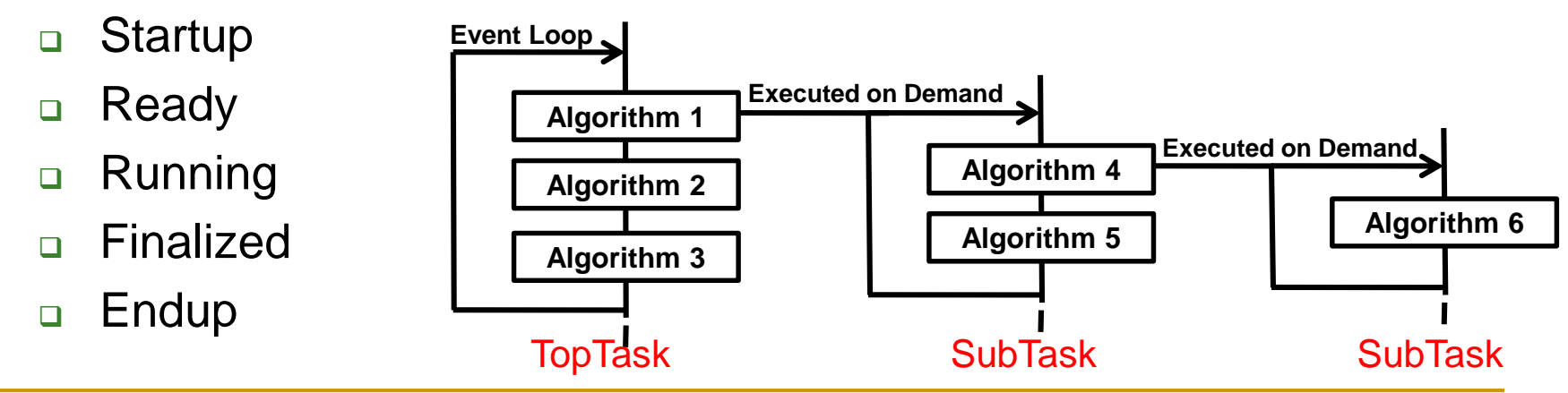

### Task Status

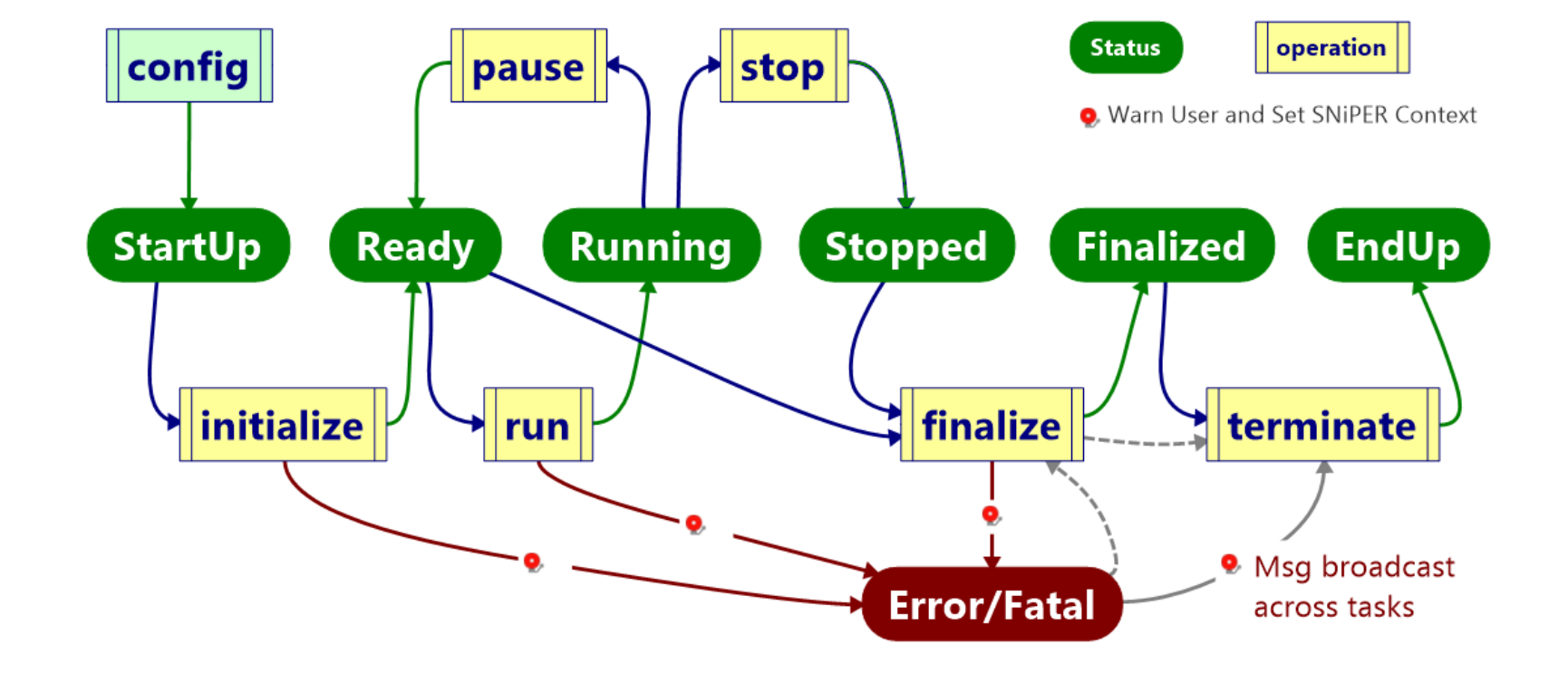

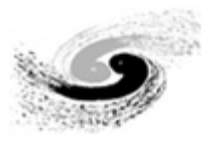

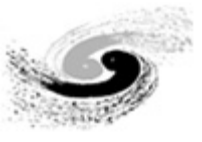

### Tool

- **Tool is also a Dynamically Loadable Element**
- It belongs to an algorithm and helps the algorithm to organize code more clearly
- One algorithm can have one or more tools
- A tool can be accessed via its name

```
bool DummyAlg::execute()
    //Valid log level: LogDebug, LogInfo, LogWarn, LogError, LogFatal
    LogDebug << "Processing event " << m iEvt << std::endl;
    //call a tool
    DummyTool* ptool = tool<DummyTool>("dtool");
    ptool->doSomeThing();
    return true;
```
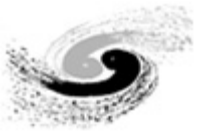

### Data Buffer

- **Data Buffer is the dynamically allocated memory place to** hold events data which are being processed
- **Applications (in terms of algorithms) get events data** from the buffer and update them after processing

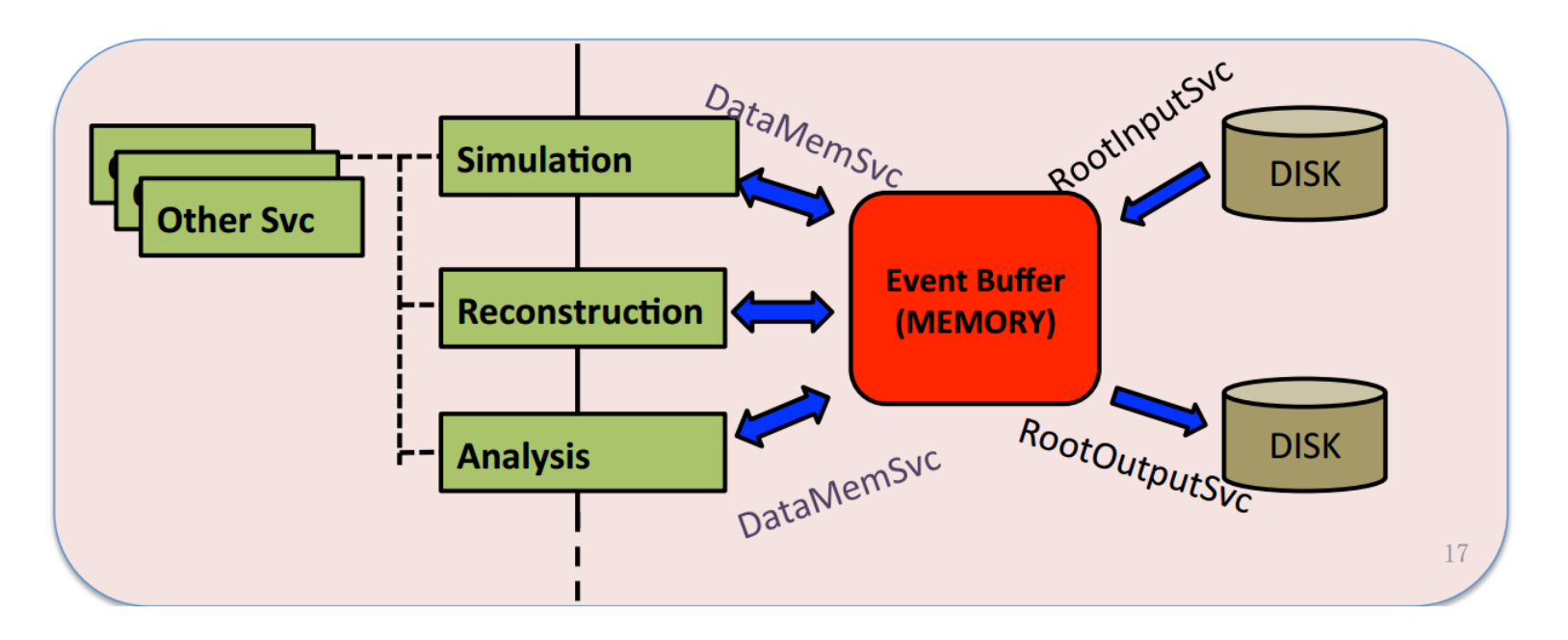

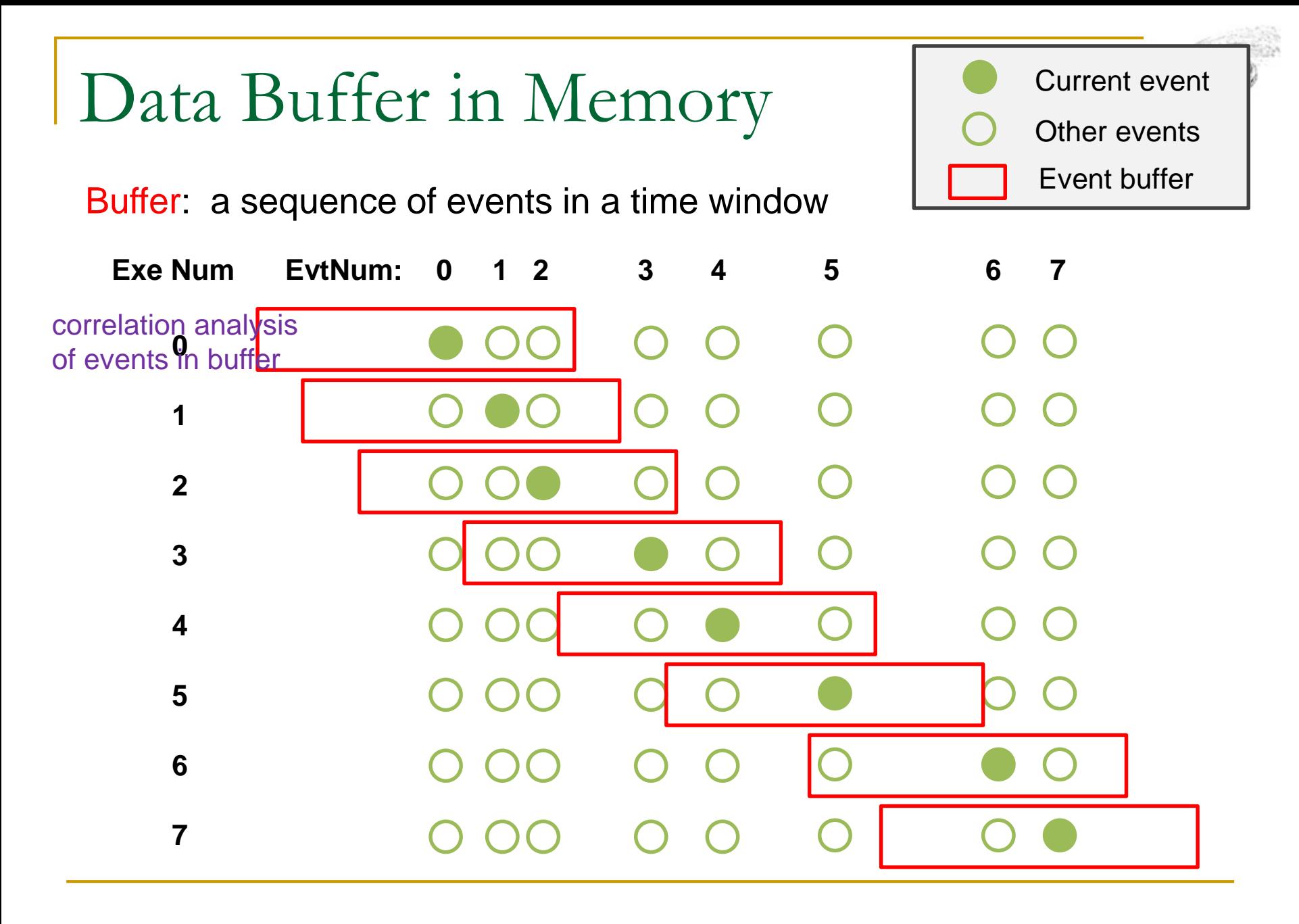

### Incident

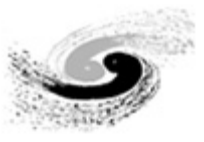

#### **Provides an additional degree of execution freedom:**

- Incident: trigger the execution of corresponding handlers
- IncidentHandler: the wrapper of any specific procedure

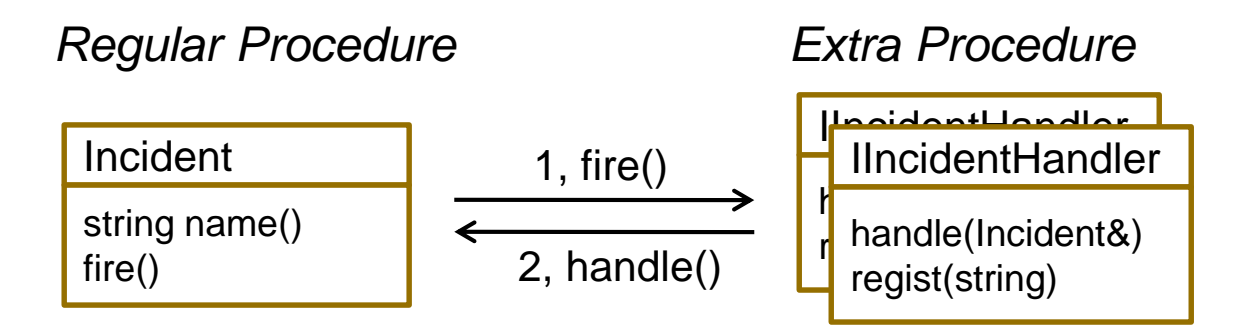

- 1. Regular execution procedure jumps to another extra procedure
- 2. Back to the original procedure after all corresponding Handlers are executed
- Both Algorithms and Services can fire incidents according to their needs

### Incident Management

- IncidentMgr correlates incidents with their handlers
	- $\triangleright$  Incidents are distinguished by its name, such as "BeginEvent", "EndEvent"
	- One IncidentHandler can be registered to several Incidents
	- One Incident can be handled by several IncidentHandlers
- Currently Event I/O and SubTask execution are based on incident mechanism

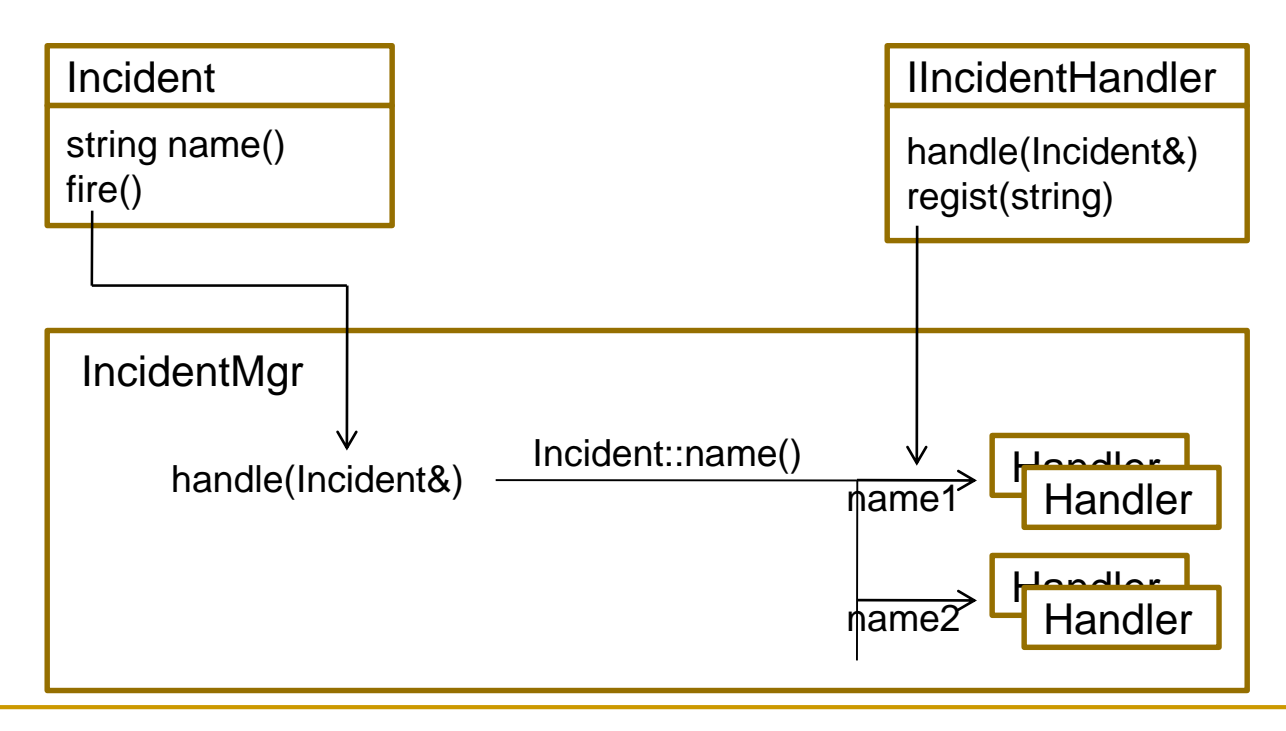

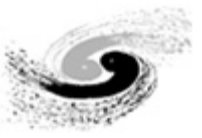

### Property

- Configurable variable at run time
- Declare a property in DLElement (C++ code)

//suppose m str is a string data member declProp("MyString", m str);

Configure a property in Python script

alg.property("MyString").set("string value")

- Types can be declared as properties:
	- scalar: C++ build in types and std::string
	- std::vector with scalar element type
	- std::map with scalar key type and scalar value type

This mechanism is also used to create and load algorithms and services:

task.property("svcs").append("RootWriter") task.property("algs").append("DummyAlg/dalg")

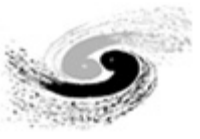

### Log Mechanism

#### SniperLog: a simple log mechanism supports different output levels

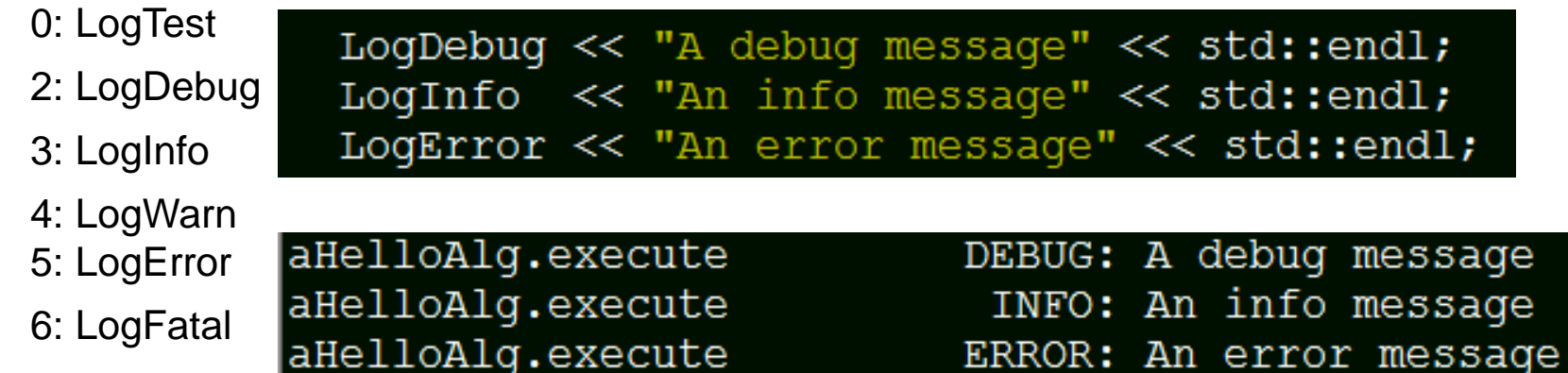

#### Each DLElement has its own LogLevel and can be set at run time

- very helpful for debugging
- The output message includes more information
	- where it happens
	- the message level
	- The message contents

### HelloWorld (I)

```
Python 2.7.6 (default, Oct 20 2014, 11:49:22)
[GCC 4.1.2 20080704 (Red Hat 4.1.2-50)] on linux2
Type "help", "copyright", "credits" or "license" for more information.
>>> import Sniper
***
       Welcome to SNiPER Python
                                     ***
\gg task = Sniper.Task("task")
>>> task.setEvtMax(1)
>>> task.setLoqLevel(2)
\gg>>> import HelloWorld
>>> task.property("algs").append("HelloAlg/x")
True
>>> task.show()
[Task]task
                                 The HelloWorld algorithm in SNiPER
   +--[ATR] LogLevel = 2
   +--[ATR]IsTop
                = 0◆ @ Examples/HelloWorld
   +--[ATR]EvtMax = 1
                                     \Diamond configuration of the Task
   +--[DataMemSvc]DataMemSvc
        +--[ATR]LogLevel
                           = 2+-[HelloAlq]x
        +--[ATR]LogLevel
                           = 2svn co http://juno.ihep.ac.cn/svn/sniper/trunk/Examples/HelloWorld+--[Var]MapStrInt
                           = \{ \}+--[Var]VarString
                           ï
       +--[Var]VectorInt
                             \lceil \rceil=
```
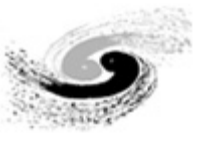

### HelloWorld (II)

Configuration of the algorithm properties

```
\gg \times = task.find("x")
>>> x.property("VarString").set("GOD")
True
>>> x.property("VectorInt").set(range(6))
True
>>> x.property("MapStrInt").set( {"str%d"%v:v for v in range(6)} )
True
\gg x.show()
[HelloAlq]task:x
  +--[ATR]LogLevel = 2
  +-[Var]MapStrInt = {str0:0, str1:1, str2:2, str3:3, str4:4, str5:5}
  +--[Var]VarString
                      = GOD
  +--[Var]VectorInt = [0, 1, 2, 3, 4, 5]
```
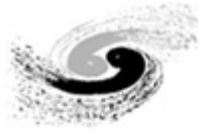

### HelloWorld (III)

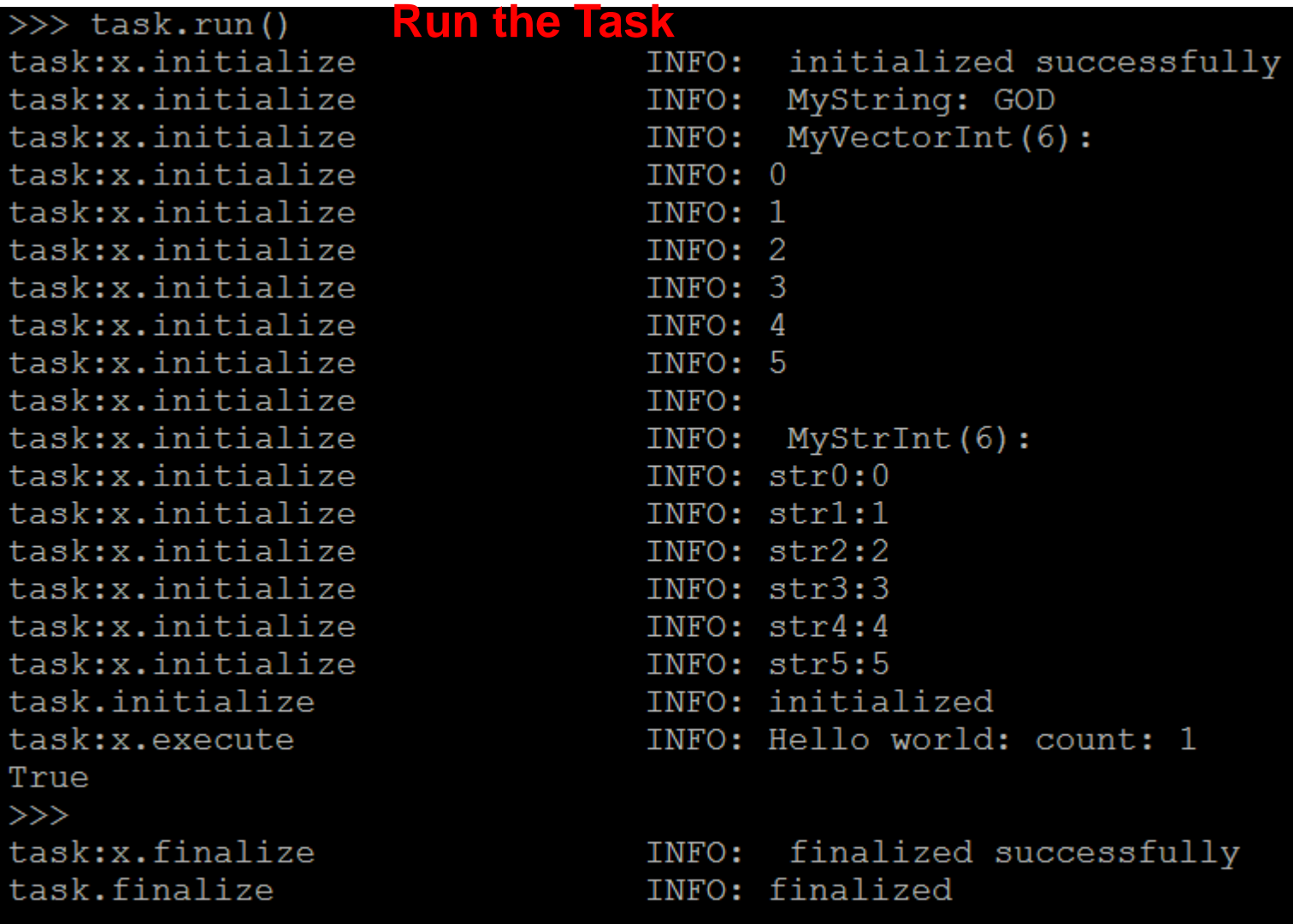

SNiPER Terminated Successfully! \*\*\* \*\*\*

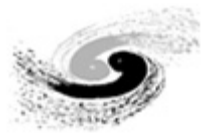

### **Create an Algorithm and a Service**

- **Package management**
- **C++ and Python coding**
- **CMT configuration**
- **Compile and run**

### **Advanced topic: a job with multiple-tasks**

svn co http://juno.ihep.ac.cn/svn/juno/people/zoujh/example/FirstToy

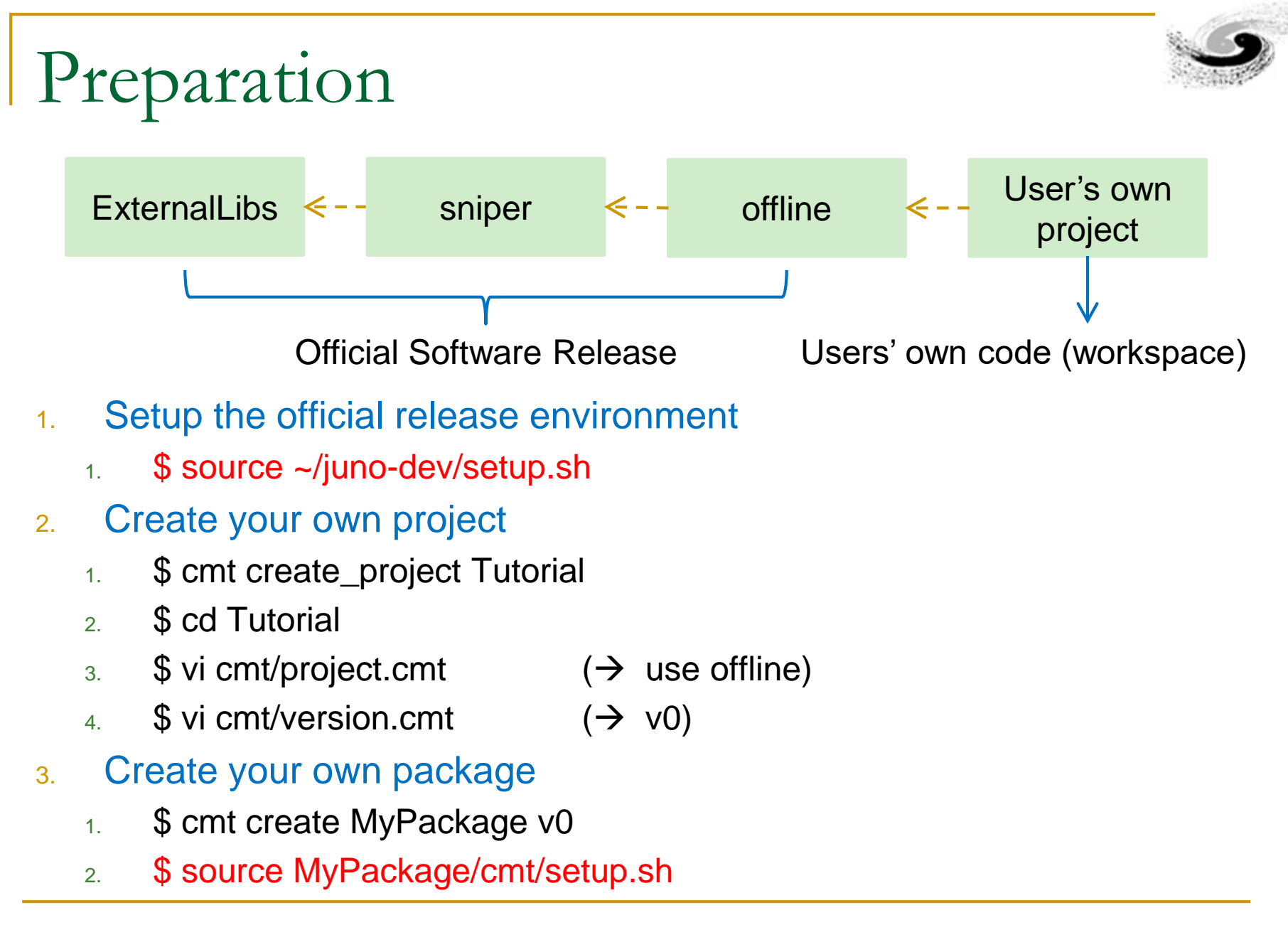

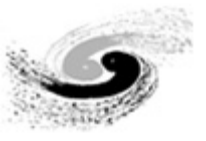

### Package Management

- 1. Create a new package with CMT
	- **5** S cmt create TestAlg v0
- 2. Orgnization of subdirectory and files
	- 1. Subdirectory cmt/
		- File requirements: tell CMT how to setup and compile this package
	- 2. Subdirectory  $src/$ : the directory for source code  $(C++)$
	- 3. Subdirectory FirstAlg: an optional directory for header files to share
	- 4. Subdirectory python/: an optional directory for python code
	- 5. Subdirectory share/: an optional directory for scripts of tutorial
	- 6. Subdirectory Linux-x86\_64 or anything like this: the compiling results that automatically generated by CMT

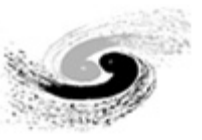

### Coding and Running

#### FirstToy C++

- □ FirstAlg, our first algorithm
	- Show different level of logs
- FirstSvc, our first service
	- A string message as property (can be modified in python)
	- An interface to print the string message (*answer()*)
- □ SecondAlg
	- Call the service in an algorithm

### FirstToy Python

import Sniper Sniper.loadDll("libFirstAlg.so")

vs.

import FirstAlg

### Comple and run the example

- $\Box$  \$ cmt make  $\Box$  ## in any subdirectory of the package (cmt/ recommended)
- **S** python run.py ## details in run.py

### CMT Configuration

#### The package name and author

package SecondAlg Author Zou Jiaheng <zoujh@ihep.ac.cn> ## optional

#### Dependencies while compiling

use SniperKernel use FirstSvc v\* FirstToy

#### $\blacksquare$  How to generate the .so library file

library SecondAlg \*.cc

apply\_pattern linker\_library library=SecondAlg ##Whether load all dependencies automatically while loading this library. Some times it is not necessary

#### Copy C++ headers and Python into CMT InstallArea

apply\_pattern install\_more\_includes more=FirstSvc ## unnecessary if no shared headers

apply\_pattern install\_python\_modules

## Advanced Topic: multiple-tasks job

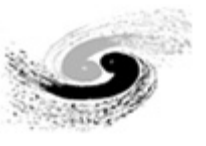

#### The DLElement Map of

ThirdAlg + SecondAlg + FirstSvc + Task

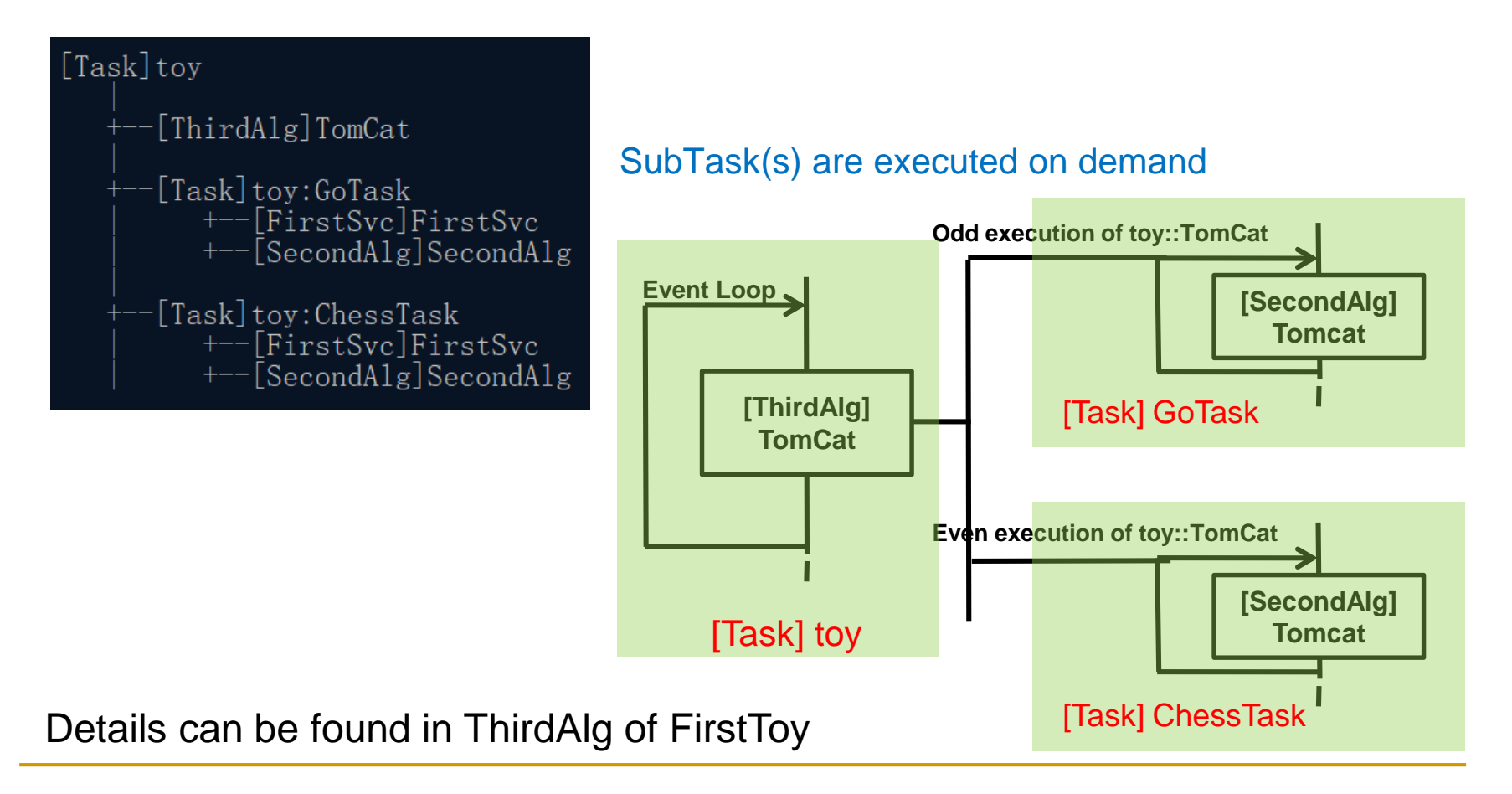

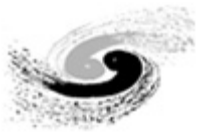

# *Thanks !*

# *Any questions?*

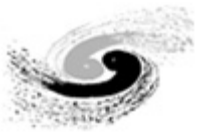

### Accounts

- AFS (IHEP computer cluster) account
	- http://afsapply.ihep.ac.cn:86/ccapply/userapplyaction.action
- **JUNO SVN account** 
	- □ We use subversion as the version control system
	- □ A public read only account: juno/jiangmen
	- □ A personal account is necessary for updating purpose
		- Register an account in juno trac first: <http://juno.ihep.ac.cn/trac/>
		- Send email to <u>[lintao@ihep.ac.cn](mailto:lintao@ihep.ac.cn)</u> or [maqm@ihep.ac.cn](mailto:maqm@ihep.ac.cn)
			- **D** Your user name in trac
			- □ Your affiliation (institute or university)

## Possible Use Cases of Multi-Task Job

1, Multi I/O streams, such as background mixing

- create a Task for each I/O stream
- each Task holds its own data memory
- each Task handles only one Input (and Output) stream
- I/O service can be much simplified
- 2, Event amount changed, such as IBD simulation

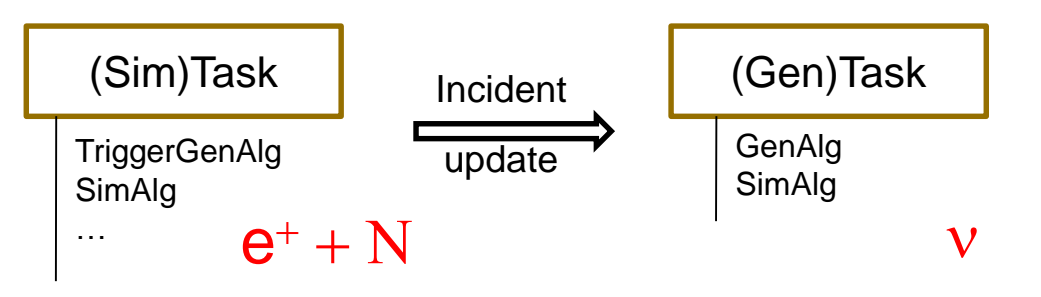

3, Multi-Thread Computing (run each task in an individual thread)